# **ANEXOS**

### **1. Anexos**

En este apartado se presentan los siguientes documentos anexos:

- Especificación de Requisitos
- Encuestas
- Manual de uso

# **Especificación de Requisitos según el estándar de IEEE 830 IEEE Std. 830-1998**

### **1. Introducción**

Este documento es una Especificación de Requisitos Software para el Sistema Móvil de información para la gestión de procesos y control de Empleos en la ciudad de Tarija. Esta especificación se ha estructurado basándose en las directrices dadas por el estándar IEEE Práctica Recomendada para Especificaciones de Requisitos Software ANSI/IEEE 830, 1998.

### **1.1. Propósito**

El presente documento tiene como propósito definir las especificaciones funcionales, no funcionales para el desarrollo de un sistema de información móvil que permitirá gestionar distintos procesos para la administración de anuncios de empleos. Éste será utilizado por la población trabajadora en general de la ciudad de Tarija.

### **1.2. Ámbito del Sistema**

- El Sistema Móvil también conocido como Aplicación Móvil tendrá el nombre de "Metele".
- La Aplicación hará la gestión de anuncios de empleos, permitiendo la publicación, edición y eliminación de anuncios de empleos.
- Lo que no hará la Aplicación será, el manejo de archivos tales como imágenes o vídeos, debido a que el servidor donde se aloja la información es gratuito y por ese motivo no brinda ese servicio de manejo de archivos.
- Los beneficios de la Aplicación Metele serán múltiples, que van desde que una persona pueda realizar la publicación de anuncios con ofertas laborales y/o servicios, hasta que las personas puedan subir anuncios con demanda laboral y/o servicio.

Entre los objetivos y las metas a alcanzar con el desarrollo de dicha Aplicación están que, la interacción entre una persona que quiere conseguir un empleo y un empleador sea más directa y fácil, mediante el desarrollo de una interfaz amigable, además de que sea segura mediante el buen diseño y una gestión de la información del lado del servidor.

### **1.3.Definiciones, Acrónimos y Abreviaturas**

### **1.3.1. Definiciones**

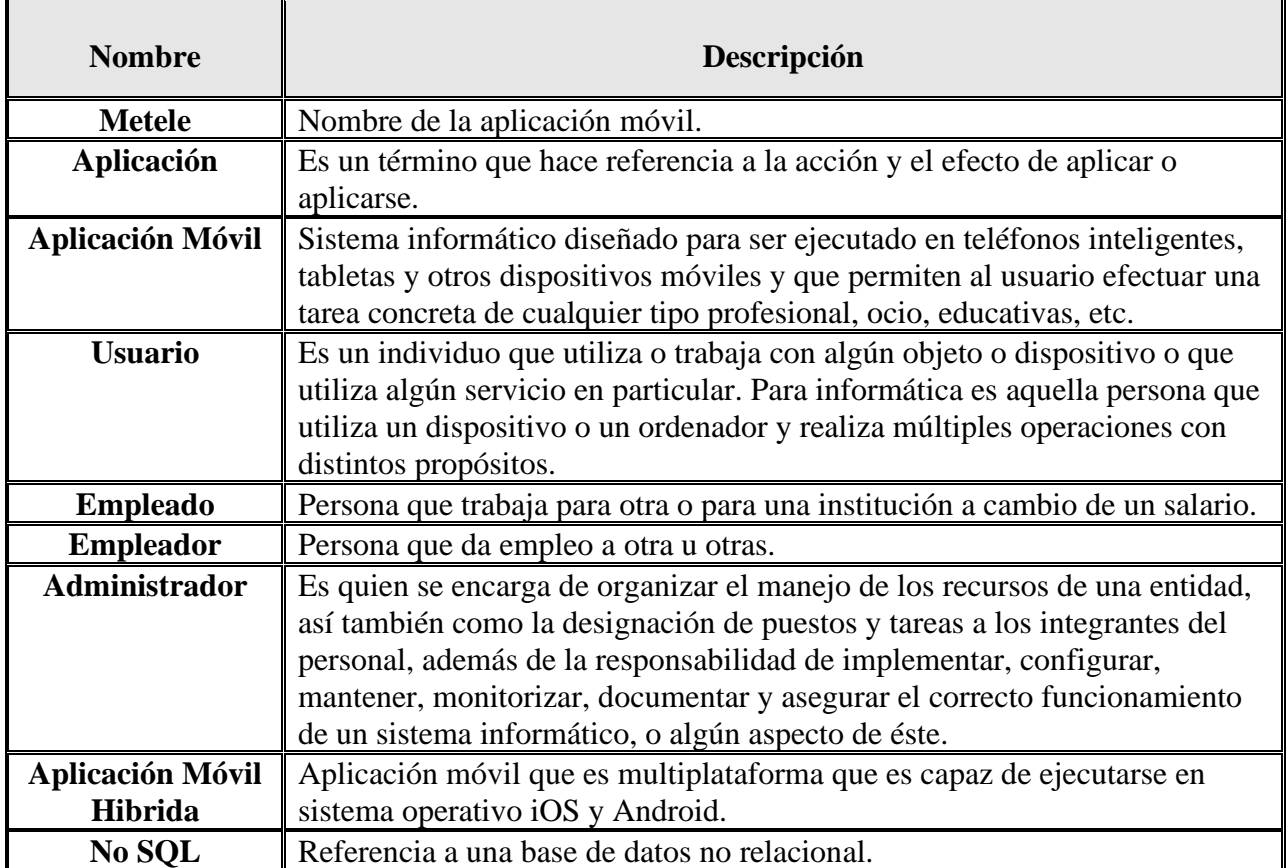

*Tabla N° 1. Tabla de definiciones*

### **1.3.2. Acrónimos**

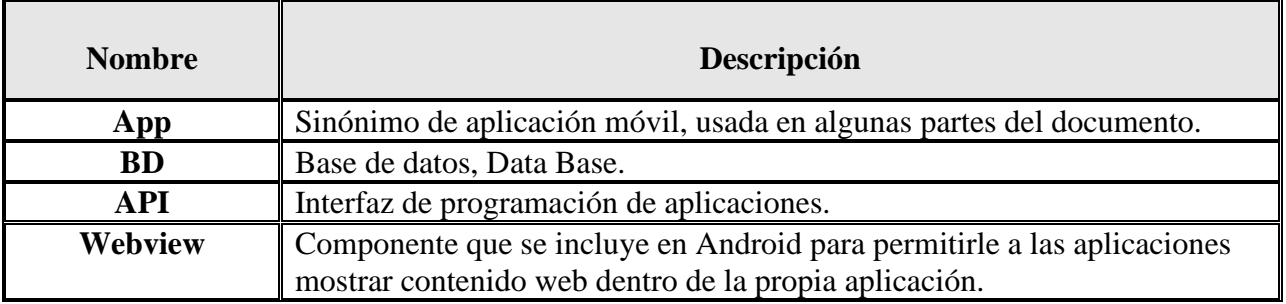

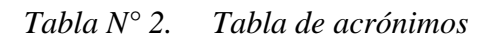

### **1.4. Referencias**

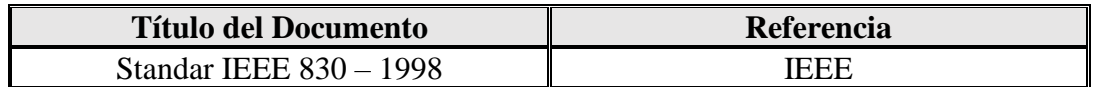

*Tabla N° 3. Tabla de referencias*

#### **1.5. Visión General del Documento**

Este documento consta de tres secciones. Esta primera sección, es la introducción y proporciona una visión general de la ERS. La sección dos contiene la descripción general del Sistema, con el fin de conocer las principales funciones que debe realizar, los datos asociados, restricciones, supuestos y dependencias que afecten al desarrollo, todo sin entrar en excesivos detalles. En la sección tres se describe detalladamente los requisitos que debe satisfacer el Sistema.

### **2. Descripción General**

### **2.1. Perspectiva del Producto**

Nuestro producto final consistirá en dos componentes:

C1: Desarrollo de una aplicación móvil híbrida que gestione la información sobre avisos de empleo de empleados y empleadores.

- Desarrollo de interfaces del lado del cliente.
- Desarrollo de ApiRest y Base de Datos.
- Despliegue y Distribución de la App.

C2: Socialización acerca de la funcionalidad de la App hacia los usuarios.

- 1. Elaboración de caseta publicitaria.
- 2. Elaboración de papelógrafos informativos.
- 3. Realización de informe de socialización.

### **2.2.Funciones del Producto**

La aplicación deberá soportar las siguientes tareas:

• **Administrador:** Creación, de perfiles de empleados.

- **Usuarios:** Registro de nuevos usuarios autenticados, creación, modificación y eliminación de perfiles de empleo.
- **Perfil de Empleado:** Registro de perfil de un nuevo empleado realizado por administrador.
- **Perfil de Empleo:** Registro de nueva publicación de empleo, modificación y eliminación, realizado por cualquier usuario.
- **Listado de Empleos:** Lista de todos los empleos disponibles filtrados en sus categorías respectivas con opciones de filtros para facilitar la búsqueda.
- **Listado de Empleados:** Lista de todos los empleados filtrados en sus categorías respectivas con opciones de filtros para facilitar la búsqueda.
- **Notificaciones:** Registro de un aviso en el perfil del empleo del usuario propietario del mismo el cual mostrará un número cada que algún empleado responda a la publicación.

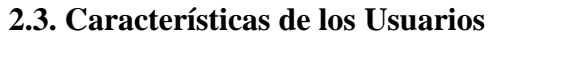

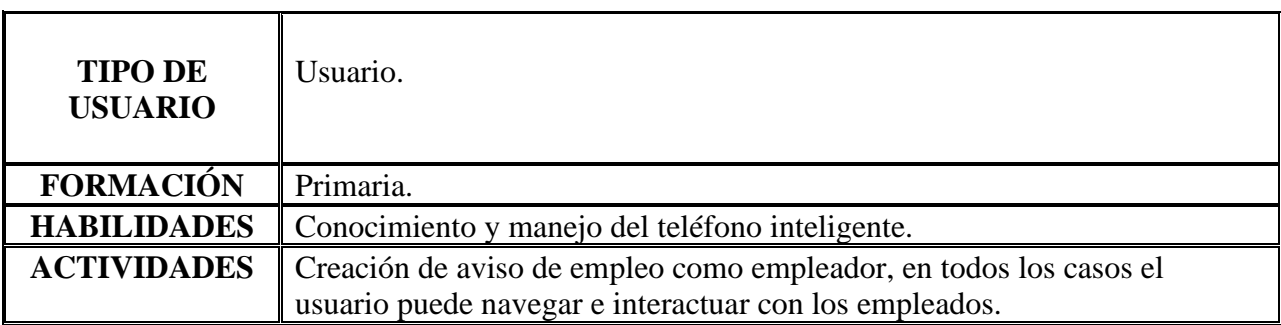

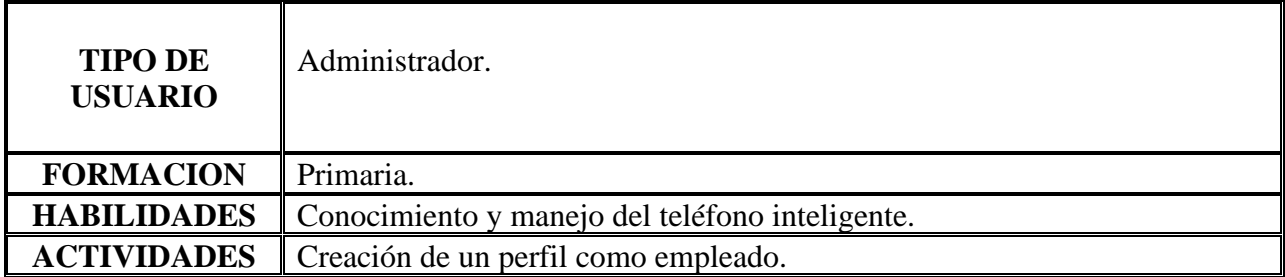

*Tabla N° 4. Tablas características de los usuarios*

### **2.4. Restricciones**

Se supondrá que la aplicación es un intermediario entre empleado y empleador; y que solo proporcionará la información relacionada a cada una de las partes.

La aplicación móvil (App), será de uso independiente, utilizará sus propias herramientas y no dependerá de un navegador web.

La aplicación no tendrá un servicio de chat, para lo cual se vinculará mediante el número de teléfono para vincularse con la aplicación Whatsapp.

Se necesitará conexión a internet para la utilización y manejo de la aplicación.

### **2.5. Suposiciones y Dependencias**

La aplicación depende de los siguientes factores para que se pueda ejecutar:

- El uso de internet para la conexión con el servidor para la transferencia de información entre la base de datos y el sistema.
- La aplicación deberá ser instalada necesariamente en un teléfono inteligente (Smartphone).

### **2.6. Requisitos Futuros**

En un futuro se prevé incorporar el manejo de archivos para que se pueda subir imágenes, también un filtro para realizar búsquedas avanzadas de publicaciones y empleados, además de un chat en línea propio de la App.

### **3. Requisitos Específicos**

En este apartado se presentan los requisitos funcionales que deberán ser satisfechos por el sistema. Todos los requisitos aquí expuestos son Esenciales, es decir, no sería aceptable un sistema que no satisfaga alguno de los requisitos aquí planteados.

Los requisitos expuestos en esta sección deberán cumplir los criterios de "testeo" y trazabilidad, permitiendo de esta manera, probar fácilmente el cumplimiento de los mismos por parte del sistema y acompañar la evolución natural del sistema ante los cambios en los requerimientos.

### **3.1. Requisitos comunes de las interfaces**

### **3.1.1. Interfaces de usuario**

La interfaz deberá ser el cliente de la aplicación (Pantallas) que permita el procesamiento e intercambio de los datos que están en la base de datos, de una forma fácil e intuitiva para la navegación.

### **3.1.2. Interfaces de hardware**

Cualquier teléfono inteligente que su sistema operativo sea Android 10 o Superior.

Se debe contar con espacio disponible de memoria ya sea interna o externa (SD) mayor a 100 Mb, para la instalación.

La memoria RAM del teléfono deber ser mayor a 200 Mbps, para la ejecución.

### **3.1.3. Interfaces de software**

La App requiere un gestor instalador dentro de la funcionalidad del teléfono inteligente.

### **3.1.4. Interfaces de comunicación**

Se deberá conectar al internet servicio para la conexión remota a la base de datos.

La velocidad de conectividad es de importancia, ya que esto se necesita para la agilizaron de tiempo en la comunicación con nuestro servidor, se debería utilizar a partir de la funcionalidad de banda 4G / LTE.

### **3.2. Requisitos funcionales**

El sistema deberá mantener la integridad de los datos en todo momento.

Los datos ingresados deberán ser validados de acuerdo a lo que se requieran en los campos de los formularios, ya sea letras o números.

### **3.2.1. Usuarios**

**Req (01) Añadir Nuevo Usuario.** *Prioridad Alta. -* La App registrará a los nuevos usuarios y guardará cada uno de ellos en nuevo campo de la DB.

**Req (02) Navegación de Empleos y Empleados.** *Prioridad Alta. -* Es la navegación pura y la consulta de los distintos empleos y empleados, que se realizarán mediante los atributos principales de cada uno de estos, como los nombres de las profesiones solicitadas en los empleos y los empleados.

El usuario podrá adentrarse y revisar cualquier perfil de empleado, ver la información detallada de los mismos, con distintos menús para la navegación de pantallas.

El usuario podrá ver publicaciones de empleo de forma limitada, tampoco podrá postularse a ninguno debido a que para poder hacer eso es necesario que el usuario tenga un perfil de empleado cuya creación será por medio del administrador.

### **3.2.2. Administrador Empleados**

**Req (03) Empleados.** *Prioridad Alta. -* La App creará los nuevos perfiles de empleados a partir de la cuenta de los usuarios solicitantes.

Para dichos procesos realizados por el administrador, se harán desde una aplicación netamente diseñada para la administración de empleados.

**Req (04) Actualizar Empleados.** *Prioridad Alta. -* La actualización de datos de perfiles de empleados, podrá realizarse a partir de un administrador a partir de la cuenta de los usuarios solicitantes, el administrador tendrá acceso a modificar sus datos personales y de perfil de empleado en el momento que el usuario solicitante lo permita.

**Req (05) Eliminar Empleados.** *Prioridad Alta. -* La eliminación de datos de perfiles de empleados, podrá realizarse a partir de un administrador a partir de la cuenta de los usuarios solicitantes, en el momento que el usuario solicitante lo permita.

### **3.2.3. Empleos**

**Req (06) Crear publicación de empleo.** *Prioridad Alta. -* La creación de publicaciones de empleo se harán por cualquier usuario que se haya registrado en la App.

**Req (07) Actualizar publicación de Empleos.** *Prioridad Alta. -* La actualización de datos de publicaciones de empleos podrá actualizar información relevante de la misma a excepción de la ubicación, el usuario deberá estar registrado con su cuenta y podrá realizar la actualización en el momento que el usuario lo desee de los empleos publicados por el mismo.

**Req (08) Eliminar publicación de Empleo.** *Prioridad Alta. -* La eliminación de datos de publicaciones de empleos podrá eliminar el empleo publicado de la base de datos, el usuario deberá estar registrado con su cuenta y podrá realizar la actualización en el momento que el usuario lo desee de los empleos publicados por el mismo.

**Req (09) Dar de baja publicación de Empleo.** *Prioridad Alta. –* Ésta será una opción de cada propietario de la publicación del empleo podrá ver y pulsar lo que hará que la publicación de empleo cambie de estado activo a estado vencido y viceversa, el usuario deberá estar registrado con su cuenta y podrá realizar la actualización en el momento que lo desee.

**Req (10) Postularse a una publicación de empleo.** *Prioridad Alta. –* Los usuarios que tengan un perfil de empleado creado podrán postularse a una publicación de empleo y el usuario propietario de la publicación de empleo podrá ver la información del perfil del empleado postulante.

### **3.3. Requisitos no funcionales**

### **3.3.1. Requisitos de rendimiento**

**Req (11) Velocidad en Procesos de Transferencia.** *Prioridad Alta. -* La carga de registro de usuarios, creación de empleos y empleados debe de ser inmediata y con datos válidos, como también se espera que las visualizaciones de las interfaces dentro de la App sean menores de 10 segundos.

**Req (12) Fluidez en Cada Interfaces.** *Prioridad Alta. -* Cada interfaz estará bien definida y lograda para que no use muchos recursos del sistema, a la vez las pantallas ofrecerán una experiencia de fluidez y rendimiento

**Req (13) Consultas En Categorías.** *Prioridad Alta. -* Las categorías son bien importantes para búsqueda de un negocio, esto se incorpora para una mejor agilizaron de tiempo, se tratará de ofrecer un buen rendimiento para evitar una mala experiencia de uso.

### **3.3.2. Seguridad**

**Req (14) Funciones de administrar empleados.** *Prioridad Alta. –* Para que no cualquier usuario pueda tener un perfil de empleado, el proceso de administrar los perfiles de empleados será realizado por el administrador a través de la App predispuesta para eso llamada "Metele Empleados".

**Req (15) Tiempo de Sesión.** *Prioridad Alta. –* Para brindarle más comodidad al usuario, la sesión en el dispositivo móvil seguirá activa de modo que no tenga que iniciar sesión cada vez que abra la aplicación.

### **3.3.3. Fiabilidad**

**Req (16) Datos Exclusivos.** *Prioridad Alta. -* Dentro de la navegación y búsqueda de publicaciones de empleos y empleados, por un usuario, no existirá duplicidad de datos, o mal envío de información que será con una taza de 0%.

### 3.3.4. **Disponibilidad**

**Req (17) Datos Exclusivos.** *Prioridad Media. -* La aplicación móvil deberá proveer tolerancia a fallos garantizando una disponibilidad del 80%.

**Req (18) Conexión.** *Prioridad Alta. -* El servidor tanto como la App misma, funcionarán de manera continua las 24 horas, 7 días de la semana, y se prevé algún día exclusivo para realizar una copia de seguridad de la BD y mantenimiento.

### **3.3.5. Mantenibilidad**

**Req (19)** *Prioridad Media. -* El mantenimiento de la aplicación será de orden diaria y constante por medio de las interfaces y será por los administradores autorizados.

**Req (20) Usuario y Contraseña** *Prioridad Alta. -* Para el acceso se hará mediante una sencilla validación de los campos de usuario y contraseña, para los distintos roles registrando en la BD.

### **3.3.6. Portabilidad**

**Req (30)** *Prioridad Alta. –* Debido a que la App estará desarrollada para ser una App Híbrida, todos los modelos de los Smartphone del mercado actual pueden ser compatibles con la App ya sea por la variación de gama de cada uno, el código debería ser compatible sistemas operativos Android e iOS de las distintas marcas:

- SONY
- SAMSUNG
- HUAWEI
- XIAOMI
- APPLE

### **3.4. Cuadro de trazabilidad de requisitos del sistema**

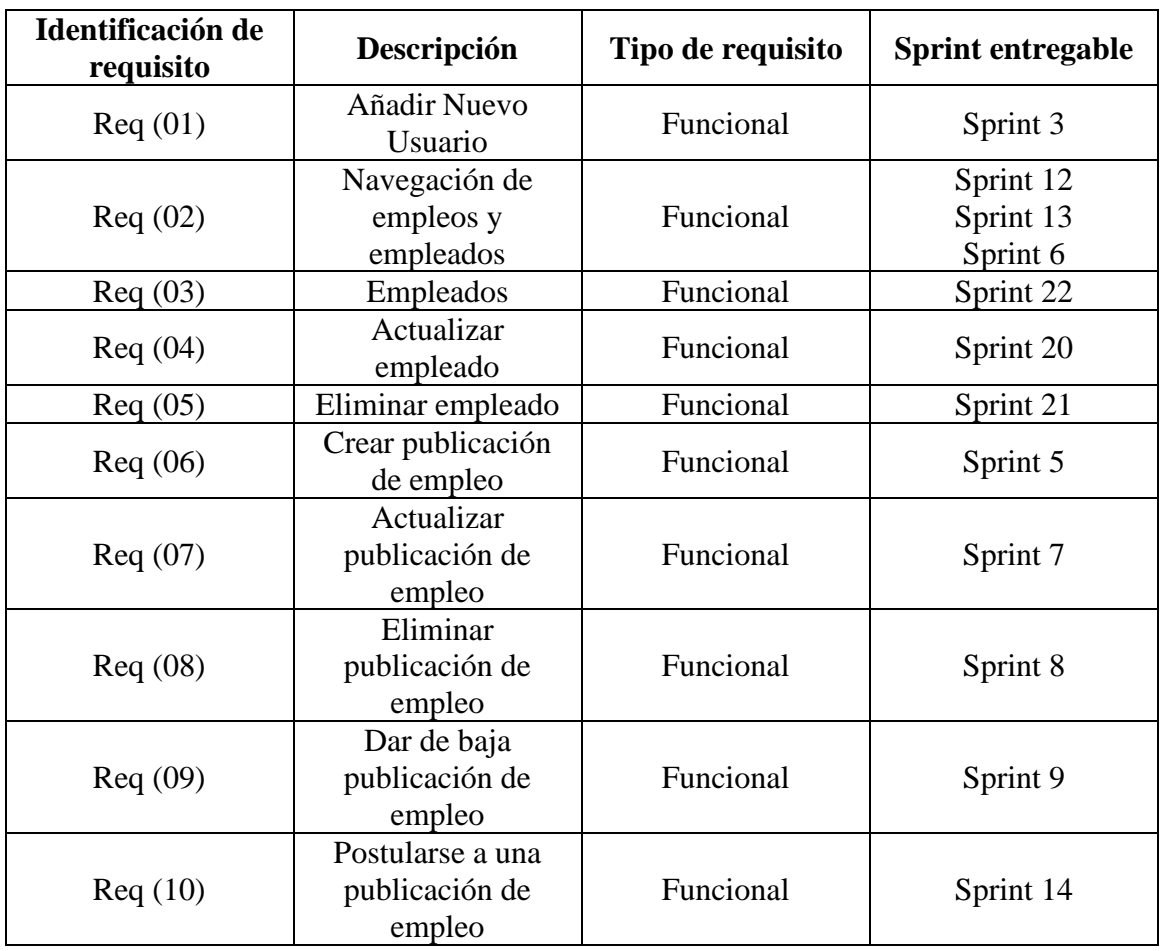

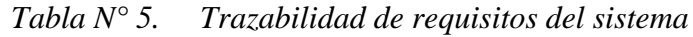

# **ENCUESTA**

### **Introducción**

Una encuesta es un procedimiento dentro de los diseños de una investigación descriptiva en el que el investigador recopila datos mediante un cuestionario previamente diseñado, sin modificar el entorno ni el fenómeno donde se recoge la información ya sea para entregarlo en forma de tríptico, gráfica o tabla. Los datos se obtienen realizando un conjunto de preguntas normalizadas dirigidas a una muestra representativa.

La encuesta presentada en este documento fue realizada a 75 personas mayores de edad con el objetivo de saber su opinión acerca del tema de teléfonos inteligentes y su manejo, además sobre la temática de empleos en la ciudad de Tarija.

La encuesta se presenta en el siguiente formato de presentación:

- Preguntas a realizar.
- Respuestas tabuladas representadas en una gráfica.

Preguntas a realizar:

# Encuesta para la determinación acerca de la implementación de una app de empleo

Esta es una encuesta acerca de una App que ayudará a que las personas puedan dar y ofrecer empleo de una manera fácil y rapida

\*Obligatorio

Usa usted telefono movil "smart phone"? \*

 $\bigcap$  si

 $\bigcirc$  no

Utiliza su smartphone para buscar informacion? \*

- $\bigcirc$  si
- $\bigcirc$  no

Cual es su situacion laboral actual? \*

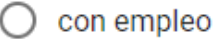

 $\bigcirc$  sin empleo

### Que hace usted para buscar empleo? \*

- $\bigcirc$  pregunto amigos y/o familiares
- $\bigcirc$  busco en redes sociales

Que hace usted para requerir servicios profesionales de alguna persona? \*

○ pregunto amigos y/o familiares

◯ busco en redes sociales

◯ voy a buscar a lugares donde la gente desempleada suele reunirse

### Le parece conveniente que existiera una aplicación que automatice las búsquedas de empleos en la ciudad de Tarija? \*

 $\bigcap$  si

 $\bigcirc$  no

Desearía que se implemente una app exclusiva para buscar empleo? $*$ 

 $\bigcirc$  si

 $\bigcirc$  no

### Respuestas tabuladas representadas en una gráfica.

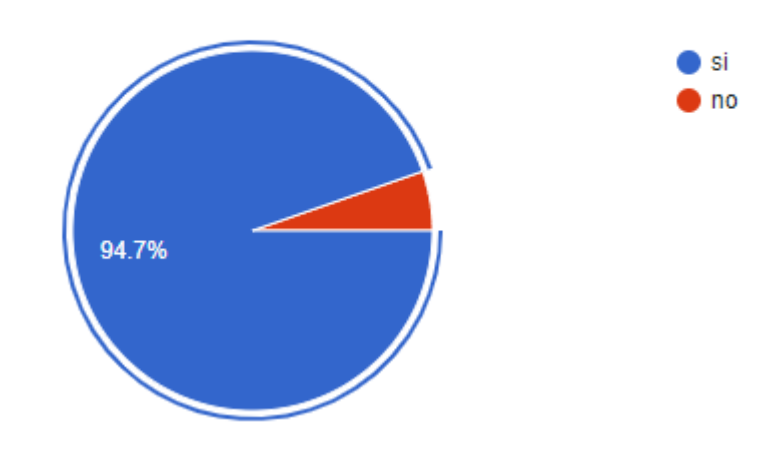

### Usa usted telefono movil "smart phone"?

75 respuestas

### Utiliza su smartphone para buscar informacion?

75 respuestas

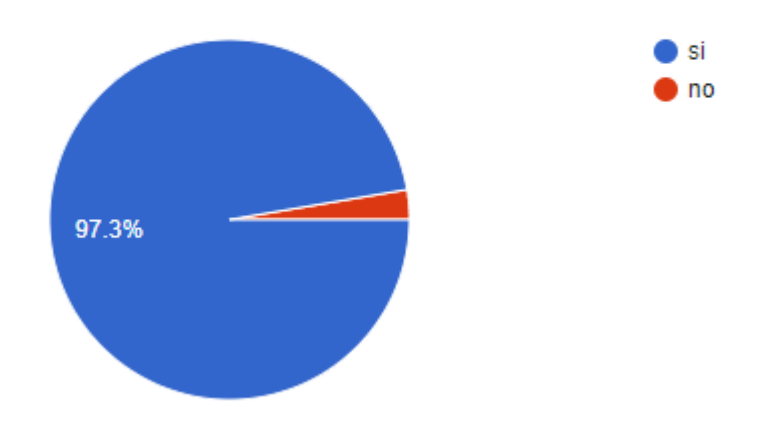

### Cual es su situacion laboral actual?

75 respuestas

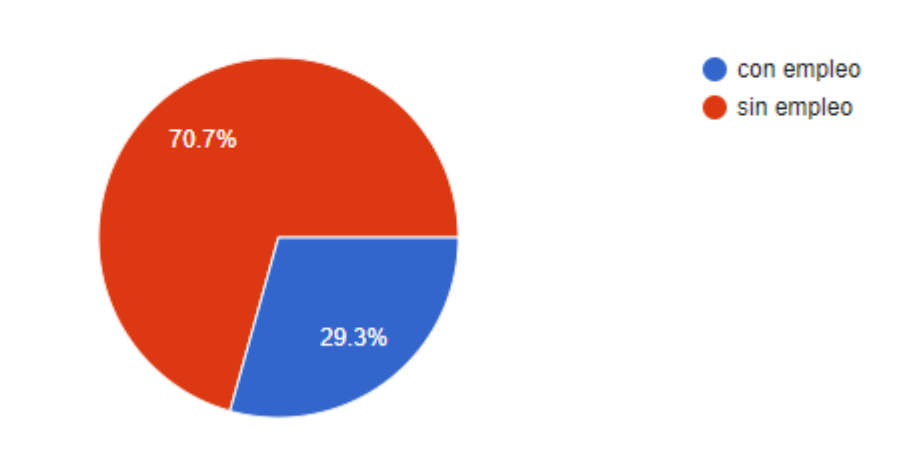

### Que hace usted para buscar empleo?

75 respuestas

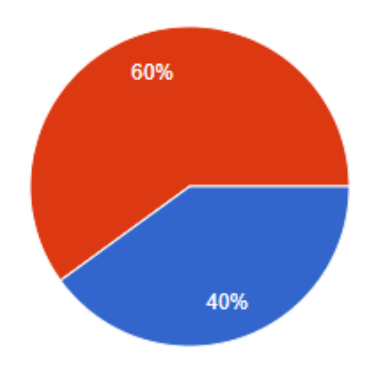

pregunto amigos y/o familiares busco en redes sociales

### Que hace usted para requerir servicios profesionales de alguna persona?

75 respuestas

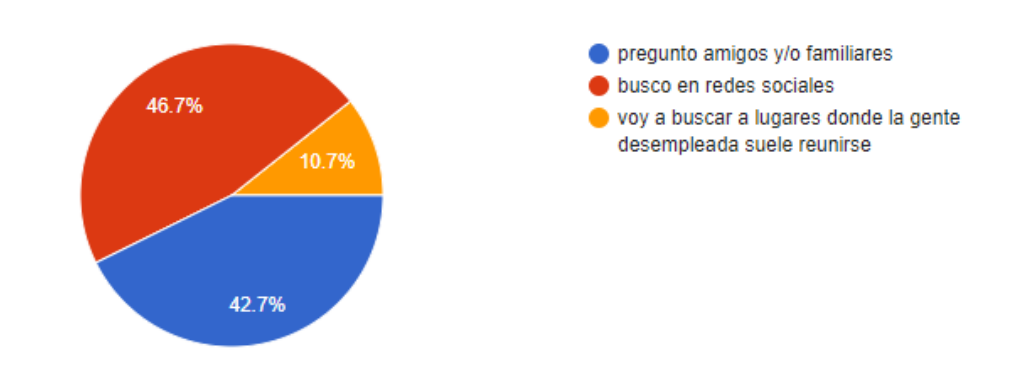

Le parece conveniente que existiera una aplicación que automatice las búsquedas de empleos en la ciudad de Tarija?

75 respuestas

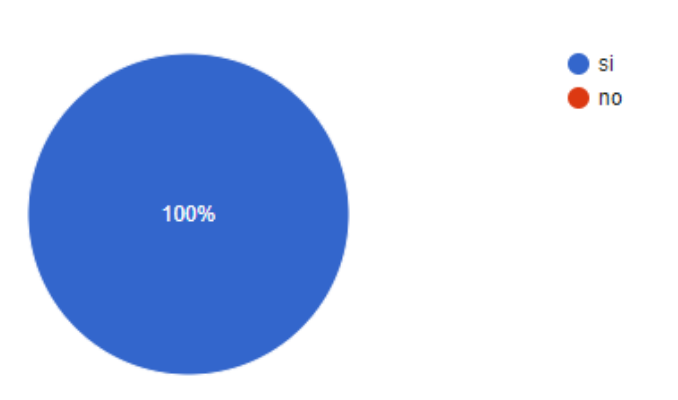

Desearía que se implemente una app exclusiva para buscar empleo?

75 respuestas

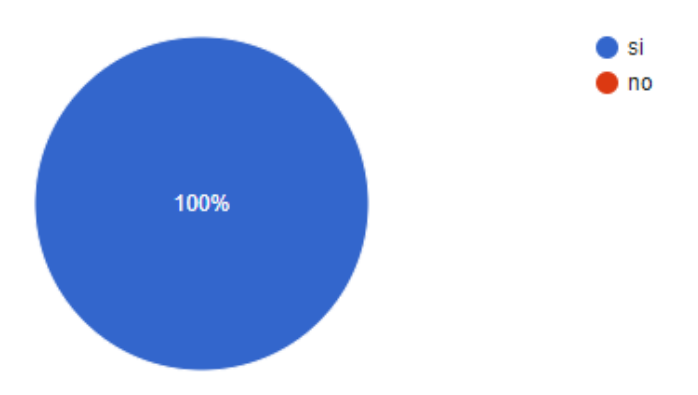

# **MANUAL DE USO**

#### **Manual de uso**

#### **Inicio de sesión**

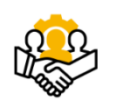

Metele Publica, busca y encuentra tu empleo ideal

> CONTINUAR No tienes cuenta? Metele aqui

Usuario: Contraseña: ......

La pantalla de inicio de sesión presenta dos campos de texto, se debe introducir un usuario y contraseña y presionar el botón "continuar" para iniciar sesión en la aplicación.

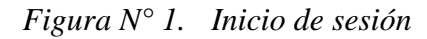

#### **Registrarse en la aplicación**

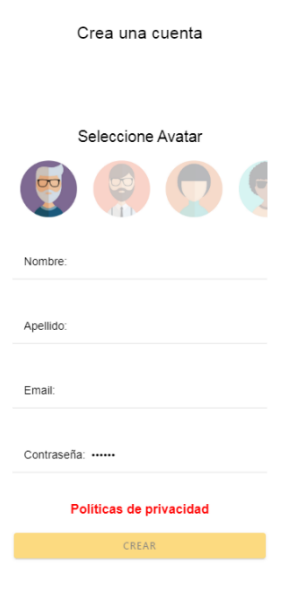

Para acceder a esta pantalla, presionar la opción "metele aquí", ubicada en la pantalla de inicio de sesión.

Para crearse una cuenta llenar el formulario con la información requerida y presionar el botón "Crear"

*Figura N° 2. Registrarse en la aplicación*

### **Pantalla principal**

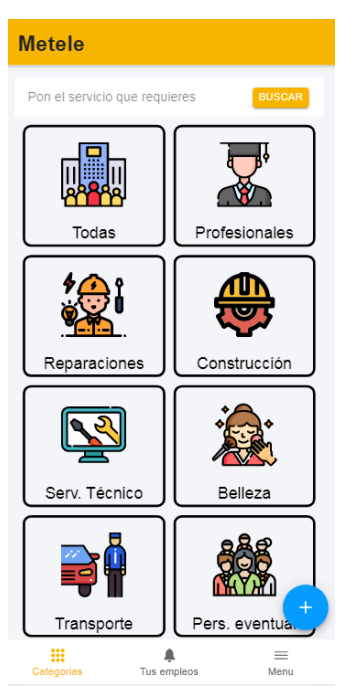

En esta pantalla el usuario puede navegar por las categorías de empleos y empleados, posee las siguientes opciones:

- Crear una publicación de empleo
- Buscar empleo/empleado
- Ver mis empleos
- Menú

*Figura N° 3. Pantalla principal*

### **Crear una publicación de empleo**

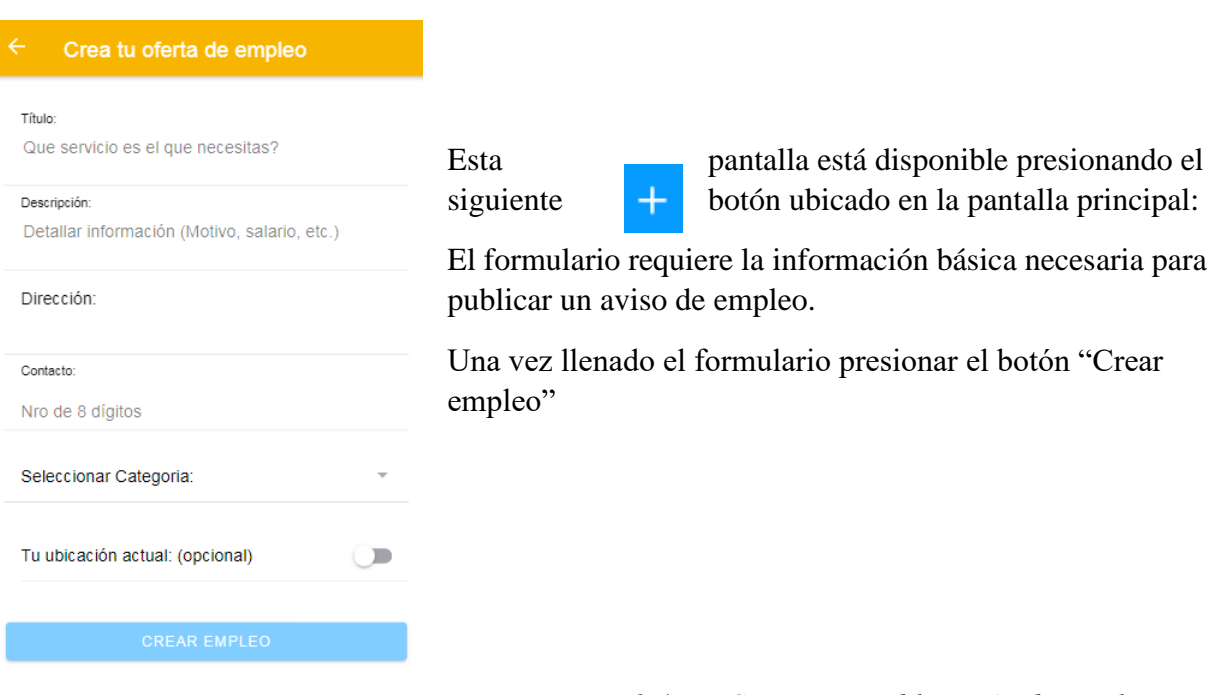

*Figura N° 4. Crear una publicación de empleo*

#### **Modificar publicación de empleo**

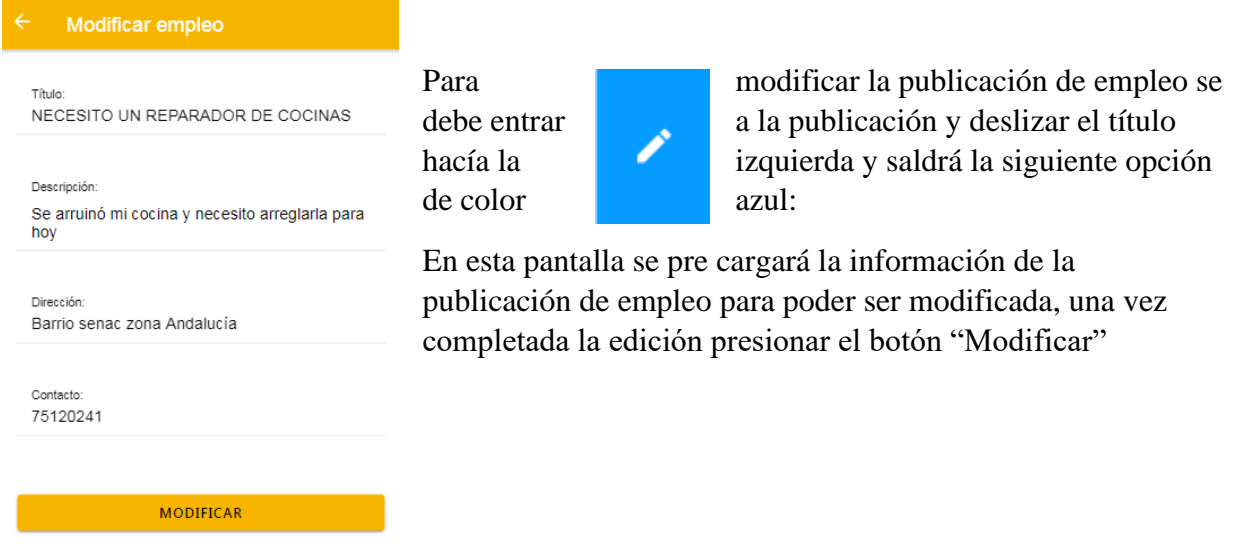

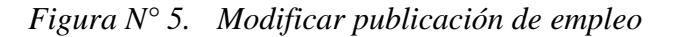

#### **Eliminar publicación de empleo**

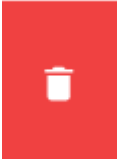

Para eliminar la publicación de empleo se debe entrar a la publicación y deslizar el título hacía la izquierda y saldrá la siguiente opción de color rojo, al presionarla confirmar la petición y la publicación se eliminará.

*Figura N° 6. Eliminar publicación de empleo*

#### **Dar de baja / Habilitar publicación de empleo**

En la pantalla de detalle de empleo aparecerá la opción para dar de baja o habilitar el empleo publicado, para dar acción presionar el mismo y confirmar la petición.

DAR DE BAJA EMPLEO

**HABILITAR EMPLEO** 

*Figura N° 7. Dar de baja / Habilitar publicación de empleo*

#### **Buscar publicación de empleo / empleado**

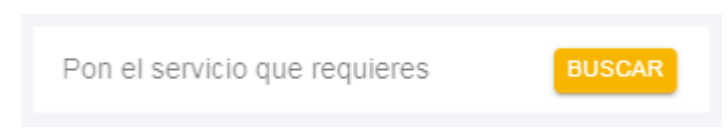

Esta opción se encuentra ubicada en la pantalla principal.

*Figura N° 8. Buscar publicación de empleo*

#### **Ver detalles de una publicación de empleo/empleado**

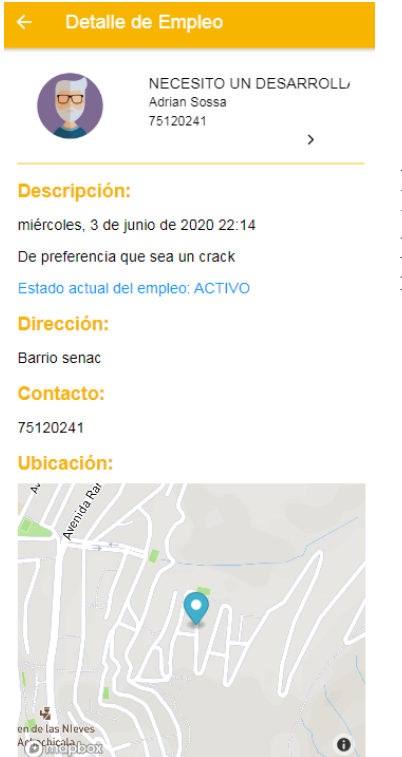

Al acceder a alguna categoría de la pantalla principal aparece un listado de empleos/empleados, presionar el título de la publicación y aparecerá esta pantalla con la información detallada respecto a la publicación.

*Figura N° 9. Ver detalles de una publicación de empleo*

#### **Postularse a una publicación de empleo**

POSTULATE!

Esta opción aparece en la pantalla detalle empleo, en la parte inferior aparece el siguiente botón de color azul "Postúlate", al

presionarlo automáticamente te habrás postulado.

*Figura N° 10. Postularse a una publicación de empleo*

#### **Ver información de empleos publicados**

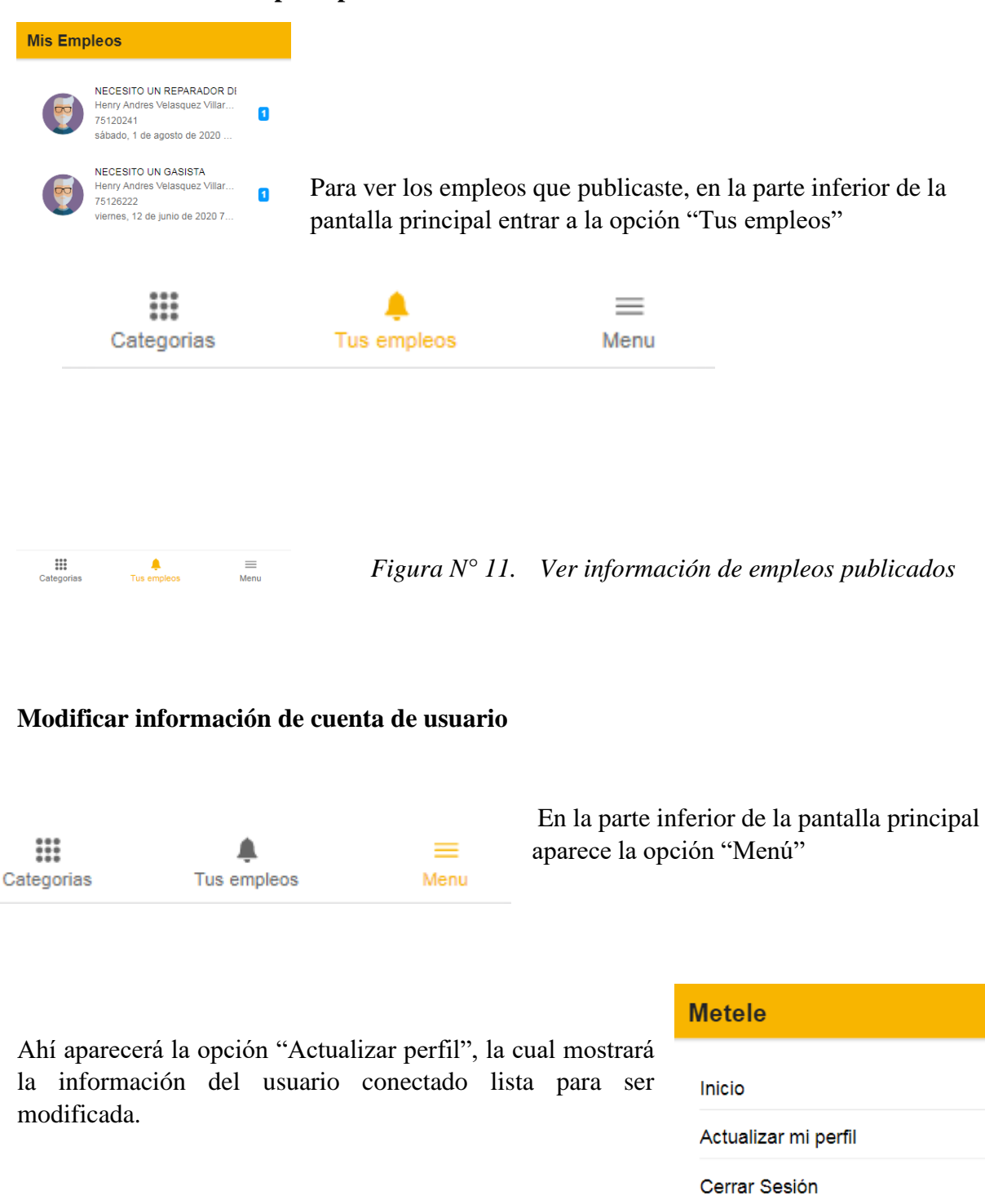

*Figura N° 12. Modificar información de cuenta de usuario*

### **Cerrar sesión**

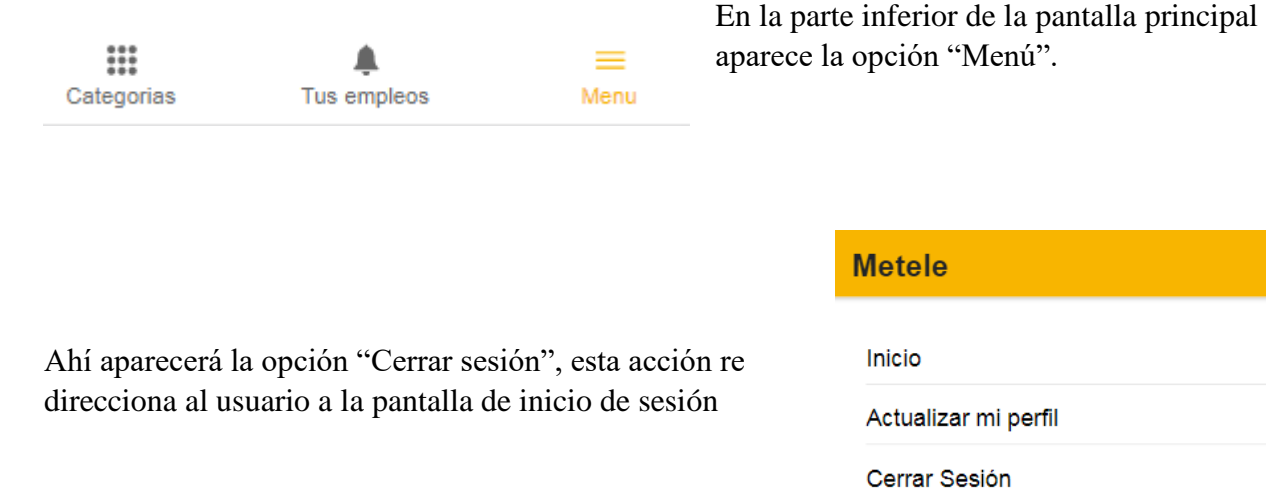

*Figura N° 13. Cerrar sesión*

mi perfil sión

# **FORMULARIO Y OBSERVACIONES**

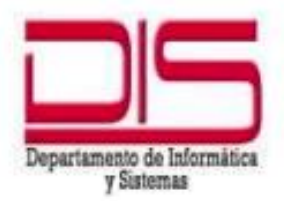

UNIVERSIDAD AUTONOMA JUAN MISAEL SARACHO **FACULTAD DE CIENCIAS Y TECNOLOGÍA** DEPARTAMENTO DE INFORMATICA Y SISTEMAS

### **DIRECCION**

Campus Universitario "El Tejar"- Tel-Fax (591)6640265 dis@uajms.edu.bo

### FORMULARIO DE REVISION DE TRABAJO FINAL **TALLER III**

Proyecto:

OPTIMIZACIÓN EN LA ADMINISTRACIÓN DE INFORMACIÓN REFERIDA A LA OFERTA Y DEMANDA DE EMPLEOS EN LA CIUDAD DE TARIJA BASADO EN APLICACIONES MÓVILES

Postulante: Henry Andrés Velásquez Villarroel

De acuerdo a la revisión del documento presentado por el postulante, habiendo verificado la elaboración de cada uno de los productos de acuerdo a lo estipulado en la Matriz del Marco Lógico y respondido las observaciones realizadas, el que suscribe, tribunal del presente Trabajo Final de Taller III, concluye lo siguiente:

HABILITADO PARA LA DEFENSA FINAL

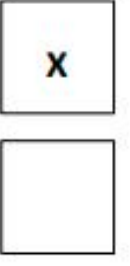

**POSTERGADO** 

El trabajo debe responder las observaciones adjuntas.

Tarija, 7 de enero de 2021

**FIRMA TRIBUNAL:** 

Ing. Efrain Torrejón.

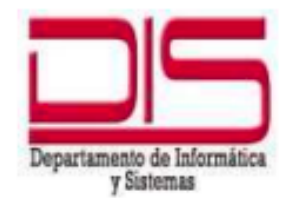

UNIVERSIDAD AUTONOMA JUAN MISAEL SARACHO FACULTAD DE CIENCIAS Y TECNOLOGÍA DEPARTAMENTO DE INFORMATICA Y SISTEMAS

### **DIRECCI ON**

Campus Universitario "El Tejar"- Tel-Fax (591)6640265 dis@uajms.edu.bo

### FORMULARIO DE REVISION DE TRABAJO FINAL **TALLER III**

**Proyecto:** 

OPTIMIZACIÓN EN LA ADMINISTRACIÓN DE INFORMACIÓN REFERIDA A LA OFERTA Y DEMANDA DE EMPLEOS EN LA CIUDAD DE TARIJA BASADO EN APLICACIONES MÓVILES

Postulante: Henry Andrés Velásquez Villarroel

De acuerdo a la revisión del documento presentado por el postulante, habiendo verificado la elaboración de cada uno de los productos de acuerdo a lo estipulado en la Matriz del Marco Lógico y respondido las observaciones realizadas, el que suscribe, tribunal del presente Trabajo Final de Taller III, concluye lo siguiente:

**HABILITADO PARA LA DEFENSA FINAL** 

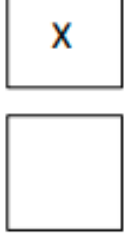

г

**POSTERGADO** 

El trabajo debe responder las observaciones adjuntas.

Tarija, 1 de febrero de 2021

**FIRMA TRIBUNAL:** 

Ing. Freddy Aguilar Mallea.

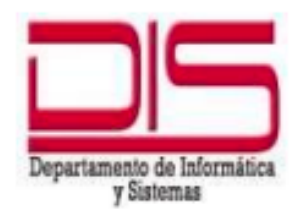

#### UNIVERSIDAD AUTONOMA JUAN MISAEL SARACHO FACULTAD DE CIENCIAS Y TECNOLOGÍA DEPARTAMENTO DE INFORMATICA Y SISTEMAS

### **DIRECCI ON**

Campus Universitario "El Tejar"- Tel-Fax (591)6640265 dis@uajms.edu.bo

### FORMULARIO DE REVISION DE TRABAJO FINAL **TALLER III**

### **Proyecto:**

### OPTIMIZACIÓN EN LA ADMINISTRACIÓN DE INFORMACIÓN REFERIDA A LA OFERTA Y DEMANDA DE EMPLEOS EN LA CIUDAD DE TARIJA BASADO EN APLICACIONES MÓVILES

### Postulante: Henry Andrés Velásquez Villarroel

De acuerdo a la revisión del documento presentado por el postulante, habiendo verificado la elaboración de cada uno de los productos de acuerdo a lo estipulado en la Matriz del Marco Lógico y respondido las observaciones realizadas, el que suscribe, tribunal del presente Trabajo Final de Taller III, concluye lo siguiente:

HABILITADO PARA LA DEFENSA FINAL

x

**POSTERGADO** 

El trabajo debe responder las observaciones adjuntas.

Tarija, 7 de enero de 2021

**FIRMA TRIBUNAL:** 

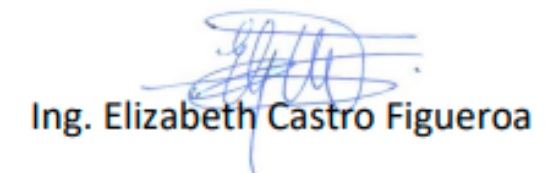

### **INFORME DE REVISION DE REDACCION**

A quien corresponda:

A través de la presente hago conocer a quien corresponda, que he procedido a la revisión de redacción, gramática, ortografía, puntuación, coherencia de oraciones y párrafos del proyecto de Taller III realizado por el estudiante universitario Henry Andrés Velásquez Villarroel titulado: "OPTIMIZACIÓN EN LA ADMINISTRACIÓN DE INFORMACIÓN REFERIDA A LA OFERTA Y DEMANDA DE EMPLEOS EN LA CIUDAD DE TARIJA BASADO EN APLICACIONES MÓVILES", de la carrera de Ingeniería Informática de la Universidad Autónoma Juan Misael Saracho.

El cual considero que cumple con las normas lingüísticas establecidas y el mismo se encuentra dentro del reglamento de Tesis establecido por la Casa Superior de Estudios.

Se hace notar que existen términos que se repiten los cuales no pueden ser reemplazados por otros, debiendo conservarse para no cambiar o alterar su correcta significación.

Es cuanto informo para fines consiguientes del interesado.

Muy atentamente,

Tarija, 27 de enero de 2021.

Prof. Marcela Alejandra Párraga Rueda

PROFESORA DE LENGUAJE

Universidad Autónoma "Juan Misael Saracho" Facultad de Ciencias y Tecnología Nº 007182 **DIVISION DE TESORERIA** TARIJA -- BOLIVIA Ingresos Varios Recibo Por Bs 200 El señor (ita) Henry Andres Volasquez Ha cancelado la suma de Dosozent **Bolivianos** Dobrenovañ Por concepto de  $\sum$  Ca. Deceno  $\mathbf{e}_\Omega$ Cerrachin Tecnologia-Tarija, 28 de **K) E de** Ã - Ulid, da Administra**ción** Económica y Financiera  $P_{t-t}$ Original Interesado **Encargado** de Caja Editorial Universitaria 30 T. 50x3 del 6501 al 8000  $14 - 09 - 2018$